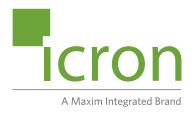

# **USB 3.0 Spectra**<sup>™</sup> 3001-15

1-Port USB 3.0 15m Active Extension Cable

# **User Guide**

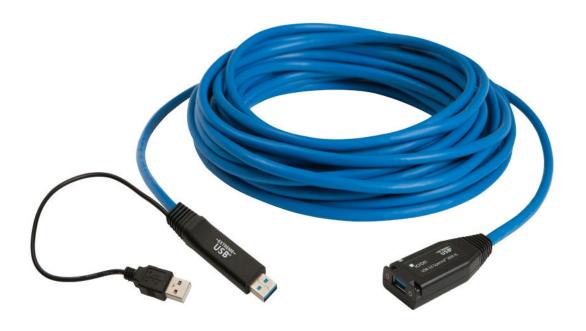

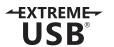

# Thank you for purchasing the Icron USB 3.0 Spectra<sup>™</sup> 3001-15.

# Please read this guide thoroughly.

This document applies to Part Number 00-00351.

#### **FCC Radio Frequency Interference Statement Warning**

This device complies with Part 15 of the FCC rules. Operation is subject to the following two conditions: (1) this device may not cause harmful interference, and (2) this device must accept any interference received including interference that may cause undesired operation.

#### **CE Statement**

We, Icron Technologies Corporation, a Maxim Integrated brand, declare under our sole responsibility that the Spectra 3001-15, to which this declaration relates, is in conformity with European Standards EN 55024, EN 55032, EN 61000, and RoHS Directive 2011/65/EU + 2015/863/EU.

#### **IC Statement**

This Class B digital apparatus complies with Canadian ICES-003.

#### **WEEE Statement**

The European Union has established regulations for the collection and recycling of all waste electrical and electronic equipment (WEEE). Implementation of WEEE regulations may vary slightly by individual EU member states. Please check with your local and state government guidelines for safe disposal and recycling or contact your national WEEE recycling agency for more information.

#### **Product Operation and Storage**

Please read and follow all instructions provided with this product, and operate for intended use only. Do not attempt to open the product casing as this may cause damage and will void warranty. When not in use, product should be stored in a dry location between -20°C and 70°C.

©2020 All rights reserved. Document #90-01291-A04

# Contents

| 3 | Introduction                        |        |  |
|---|-------------------------------------|--------|--|
|   | Product Contents 3                  |        |  |
|   | Features 3                          |        |  |
|   | USB 3.0 Spectra 3001-15 Components  | 4      |  |
| 5 | <b>Installation Guide</b>           |        |  |
|   | Requirements 5                      |        |  |
|   | Connection Instructions 6           |        |  |
|   | Compatibility 6                     |        |  |
| 7 | Troubleshooting                     |        |  |
| 8 | <b>Warranty Information</b>         |        |  |
|   | Limited Hardware Warranty 8         |        |  |
|   | Hardware Remedies 8                 |        |  |
|   | Limitation of Liability 8           |        |  |
|   | Obtaining Warranty Service 8        |        |  |
| 9 | <b>Contacting Technical Support</b> | i<br>I |  |

**Contacting Sales** 

10 Specifications

## Introduction

This guide provides product information for the USB 3.0 Spectra<sup>™</sup> 3001-15 1-port 15m active copper extension cable, installation instructions and troubleshooting guidelines. The instructions in this guide assume a general knowledge of computer installation procedures, familiarity with cabling requirements, and some understanding of USB devices.

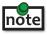

**note** NOTE: Notes provide additional information that could be useful.

CAUTION: Cautions provide important information about an operational requirement.

#### **Product Contents**

Your Spectra 3001-15 package includes:

- 15-meter USB 3.0 Spectra 3001-15 Active Copper Cable
- Cable Tie
- **Quick Start Guide**

#### **Features**

The Spectra 3001-15 incorporates Icron's patented ExtremeUSB® technology, enabling users to extend beyond the standard 3m cable limit for USB 3.0 peripheral devices. With the Spectra 3001-15, USB 3.0 devices can be extended up to 15m from the computer.

The Spectra 3001-15 includes the ExtremeUSB suite of features:

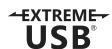

- Transparent USB extension
- True plug and play; no software drivers required
- Works with all major operating systems: Windows®, macOS™, Linux® and Chrome OS™

The Spectra 3001-15 is a single-port USB 3.0 SuperSpeed active copper extension cable that is designed to work with AIA USB3 Vision<sup>™</sup> compliant devices such as machine vision cameras.

CAUTION: The Spectra 3001-15 supports only USB 3.0 devices. USB 2.0 and 1.1 devices will not function using this extender.

# USB 3.0 Spectra 3001-15 Components

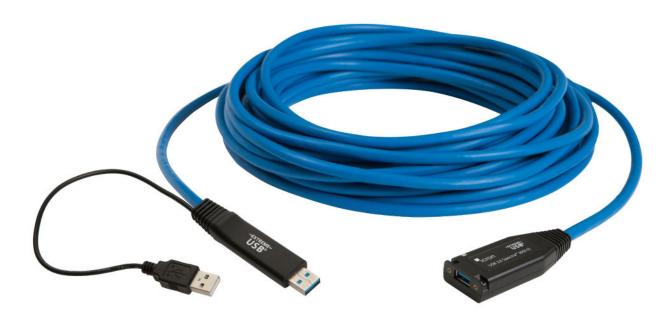

| ITEM | ТҮРЕ                                 | DESCRIPTION                                                                                                    |
|------|--------------------------------------|----------------------------------------------------------------------------------------------------|
| 1    | LED Light is GREEN                   | Active cable is powered on.                                                                                                    |
|      | LED Light is RED                     | Active cable is not powered properly or not detected by host.                                                                                                    |
| 2    | USB 3.0 Type A Locking<br>Receptacle | Connects to USB 3.0 device. Port can accept USB 3.0 standard connector and locking-type connector as per AIA USB3 Vision standards.                                                                        |
| 3    | USB 3.0 Host Connector               | Connects to USB 3.0 port on host computer.                                                                                                    |
| 4    | USB Power Connector                  | An additional power supply that can be connected to the host computer. It is recommended to plug this power connector into the host computer especially for USB devices that draw more than 2.5W of power. |

# **Installation Guide**

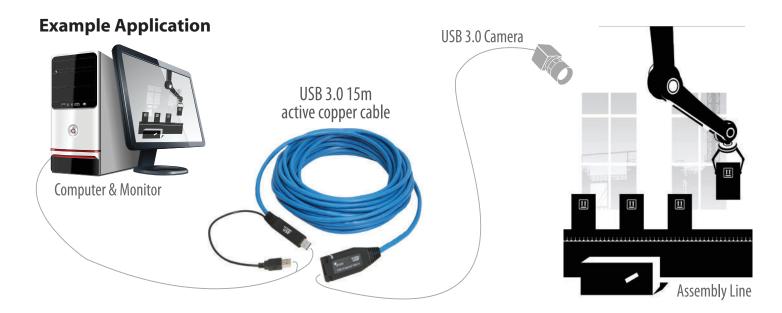

## Requirements

To complete installation of the Spectra 3001-15, you will also require the following items that are not included with the product:

- USB 3.0 compatible computer (host computer) with a USB 3.0 compliant operating system
- USB 3.0 compatible device (e.g. camera or storage drive)
- Optional: cable to connect the USB 3.0 device to the Spectra 3001-15 (if required, e.g. USB 3.0 camera)
- CAUTION: The Spectra 3001-15 cable is not backward compatible with USB 2.0/1.1 devices. Per USB-IF specification, USB 3.0 devices must attempt enumeration on USB 3.0 first. If your USB 3.0 device enumerates on USB 2.0 first, then your device is out of spec and will not operate with this cable.
- CAUTION: The Spectra 3001-15 will not operate on a USB 2.0 port; please ensure you connect it to a USB 3.0 port.

#### **Connection Instructions**

Before you get started, ensure that all the drivers required for your USB 3.0 device(s) are installed.

- 1. Plug the Spectra 3001-15's USB 3.0 host connector into a USB 3.0 port on your computer.
- 2. It is recommended to plug the Spectra 3001-15's USB power connector into any USB port on your computer. This step is essential if your USB 3.0 device is not self-powered or draws more than 2.5W of power.
- 3. Attach your USB 3.0 device into the Spectra 3001-15's USB 3.0 receptacle. AIA USB3 Vision locking USB connectors are supported if needed.

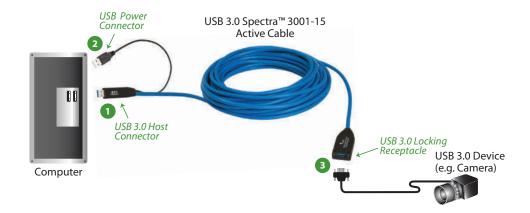

Conveniently secure your configuration by wrapping the included cable tie around the USB 3.0 receptacle's two mounting slots.

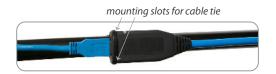

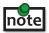

Most USB 3.0 self-powered devices and flash drives require less than 2.5W of power, while many of the USB 3.0 cameras need more than 2.5W of power. When more than 2.5W of power is required, both connectors of the Spectra 3001-15 should be plugged into the host computer.

CAUTION: The Spectra 3001-15 is a rugged and robust cable. However, it can be subject to damages if the Spectra 3001-15 is bent beyond the bend radius of 28mm (1.10"). For optimal performance, use the Spectra 3001-15 according to the product specifications on page 10 of this guide.

# Compatibility

The Spectra 3001-15 complies with USB 3.0 specifications governing the design of USB devices. However, lcron does not guarantee that all USB 3.0 devices are compatible with the Spectra 3001-15, as there are a number of different configurations that may impact the operation of USB 3.0 devices over extended distances.

CAUTION: The Spectra 3001-15 supports only USB 3.0 devices. USB 2.0 and 1.1 devices will not function using this extender.

# **Troubleshooting**

The following table provides troubleshooting tips. The topics are arranged in the order in which they should be executed in most situations. If you are unable to resolve the problem after following these instructions, please contact Technical Support for further assistance.

| PROBLEM                                                   | CAUSE                                                                                 | SOLUTION                                                                                                    |
|-----------------------------------------------------------|---------------------------------------------------------------------------------------|----------------------------------------------------------------------------------------------------|
| The LED light on the cable is red                         | The USB 3.0 device draws more<br>than 2.5W of power and the<br>USB power connector is | Disconnect the Spectra 3001-15 from your host computer.                                                                                                    |
|                                                           | not plugged in.                                                                       | 2. Plug in the USB power connector first, and then plug into the host connector.                                                                                                    |
|                                                           | The Spectra 3001-15 is not recognized by the host computer.                           | 3. If this problem persists, move the USB power connector to another USB port on the host computer.                                                                                                    |
|                                                           | The host computer is not providing enough power.                                      | 4. Contact Technical Support for assistance.                                                                                                    |
|                                                           | The Spectra 3001-15 is<br>malfunctioning.                                             |                                                                                                    |
| The LED light on the cable                                | The USB 3.0 device enumerates<br>on USB 2.0 prior to USB 3.0.                         | Disconnect the Spectra 3001-15 from the computer.                                                                                                    |
| is green but<br>the USB 3.0<br>device does<br>not operate | The USB 3.0 device is malfunctioning.                                                 | 2. Connect the USB device directly into the USB 3.0 port on your computer.                                                                                                    |
| correctly, or is detected as                              | The computer does not recognize the USB 3.0 device.                                   | 3. If your USB device does not operate properly, consult the user documentation for this device.                                                                                                    |
| an "Unknown<br>Device" in the<br>operating<br>system.     | The application software for the device is not operating.                             | 4. Update your system BIOS, chipset, or USB Host controller drivers from your System/Mother board manufacturer's website.                                                                                   |
|                                                           | The Spectra 3001-15 is malfunctioning.                                                | 5. If your USB device operates properly when directly connected to the computer, connect another USB 3.0 device (of a different type) to the Spectra 3001-15. Connect the Spectra 3001-15 to your computer. |
|                                                           |                                                                                       | 6. If your second USB 3.0 device does not operate, the Spectra 3001-15 may be malfunctioning. Contact Technical Support for assistance.                                                                     |
|                                                           |                                                                                       | 7. If your second USB 3.0 device does operate properly, your first device may not be compatible with the Spectra 3001-15.                                                                                   |

# **Warranty Information**

## **Limited Hardware Warranty**

Icron, a Maxim Integrated Brand, warrants that any hardware products accompanying this documentation shall be free from significant defects in material and workmanship for a period of **two years from the date of purchase**. Icron's hardware warranty extends to Licensee, its customers and end users.

The Warranty does not include repair of failures caused by misuse, neglect, accident, modification, operation outside a normal operating environment, failure caused by service of the device by non-authorized servicers, or failure caused by a product for which Icron is not responsible. Opening the product will void warranty.

#### **Hardware Remedies**

Icron's entire liability and the Licensee's exclusive remedy for any breach of warranty, shall be, at Icron's option, either (a) return of the price paid or (b) repair or replacement of hardware, which will be warranted for the remainder of the original warranty period or 30 days, whichever is longer. These remedies are void if failure of the hardware has resulted from accident, abuse or misapplication.

## **Limitation of Liability**

The hardware warranty set forth in this agreement replaces all other warranties. Icron expressly disclaims all other merchantability and fitness for a particular purpose and noninfringement of third-party rights with respect to the hardware.

Icron dealer, agent or employee is not authorized to make any modification extension, or addition to this warranty. Under no circumstances will Icron, its suppliers or licensors be liable for any costs of procurement or substitute products or services, lost profits, loss of information or data, or any other special, indirect, consequential, or incidental damages arising in any way out of the sale of, use of, or inability to use Icron product or service, even if Icron, its suppliers or licensors have been advised of the possibility of such damages. In no case shall Icron, its suppliers and licensors' liability exceed the actual money paid for the products at issue.

Since some jurisdictions do not allow the limitation of implied warranties of liability for incidental, consequential, special, or indirect damages, the above limitation may not always apply. The above limitation will not apply in case of personal injury where and to the extent that applicable law requires such liability.

## **Obtaining Warranty Service**

To obtain warranty service, you must first contact Icron within the warranty period for a Return Material Authorization (RMA) number. Icron will not accept returns without an authorized RMA number. Prior to contacting Icron, be sure you have recorded the serial number of your cable. Package the product appropriately for safe shipment and mark the RMA number on the outside of the package. The package must be sent prepaid to Icron Technologies Corporation. We recommend that you insure it or send it by a method that provides package tracking. The repaired or replaced item will be shipped to you, at Icron's expense, not later than thirty days after Icron receives the defective product.

# **Contacting Technical Support**

If you are experiencing problems not referenced in the Troubleshooting section, contact **Icron Technical Support**:

www.icron.com/support Tel: +1 604 638 3939

To help us serve you better, please include the following information with your technical support request:

- Host computer make and model
- Type of Operating System installed (e.g. Windows 10, macOS 10.14, etc.)
- Part number and serial number
- Make and model of any USB device(s) attached to this extender system
- Description of the installation such as Host computer model, transmission media used and information about the USB device(s)
- Description of the problem

#### Address the returned product to:

RMA Coordinator Icron Technologies Corporation 4664 Lougheed Highway, Suite 221 Burnaby, BC Canada V5C 5T5

# **Contacting Sales**

Email: lcronSales@MaximIntegrated.com

Tel: +1 604 638 3920

# **Specifications**

| RANGE                            |                                                                                                    |
|----------------------------------|----------------------------------------------------------------------------------------------------|
| Active Copper Cable              | 15m (49.21 ft)                                                                                              |
| SPEEDS                           |                                                                                                    |
| USB 3.0                          | Up to 5Gbps (Not backward compatible with USB 2.0/1.1)                                                      |
| PHYSICAL                         |                                                                                                    |
| USB Connector on Device Side     | 1 x USB 3.0 Type A Locking Receptacle per AIA USB 3 Vision™ specification                                   |
| USB Connectors on Host Side      | 1 x USB 3.0 Host Connector and 1 x USB 3.0 Power Connector (recommended for devices drawing more than 2.5W) |
| Cable Diameter                   | 6.9mm (0.27")                                                                                               |
| Jacket Material                  | PVC                                                                                                    |
| Minimum Bend Radius              | 28mm (1.10")                                                                                                |
| Mounting Slots on Device<br>Side | Slots for Cable Tie                                                                                         |
| POWER                            |                                                                                                    |
| Power Source                     | Bus Power                                                                                                   |
| Input Power                      | Up to 1.4A                                                                                                  |
| Available Power to Device        | 5V, 900mA                                                                                                   |
| ENVIRONMENTAL                    |                                                                                                    |
| Operating Temperature Range      | 0°C to 45°C (32°F to 113°F)                                                                                 |
| Storage Temperature Range        | -20°C to 70°C (-4°F to 158°F)                                                                               |
| Operating Humidity               | 20% to 80% relative humidity, non-condensing                                                                |
| Storage Humidity                 | 10% to 90% relative humidity, non-condensing                                                                |
| COMPLIANCE                       |                                                                                                    |
| EMC                              | FCC (Class B), CE (Class B)                                                                                 |
| Environmental                    | RoHS2 (CE)                                                                                                  |
| Flammability                     | VW-1 (UL 1581)                                                                                              |
| Machine Vision                   | Works with AIA USB3 Vision compliant devices                                                                |
| SUPPORT                          |                                                                                                    |
| Warranty                         | 2-year                                                                                                    |

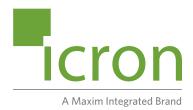

# **Icron Technologies Corporation**

4664 Lougheed Highway, Suite 221 Burnaby, BC Canada V5C 5T5

Tel: +1 604 638 3920 www.icron.com/contact/ www.icron.com